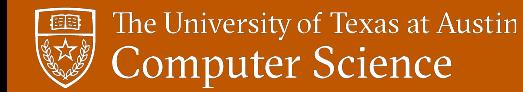

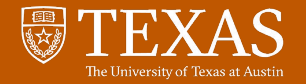

1

# CS 391R [PyTorch](https://pytorch.org/) Tutorial

Zhenyu Jiang

September 29

Disclaimer: adopted from [gatech tutorial](https://www.cc.gatech.edu/classes/AY2021/cs7650_fall/slides/Introduction_to_PyTorch.pdf) and [pytorch tutorial](https://pytorch.org/tutorials/beginner/basics/intro.html)

CS391R: Robot Learning (Fall 2021)

## Why do we need deep learning libraries?

### **Autograd**

- gradient-based methods are used to optimize deep neural networks.
- back propagation is the core of gradient computation
- we use a computation graph to record all the operation during forward, and use chain rule to compute gradient backward.

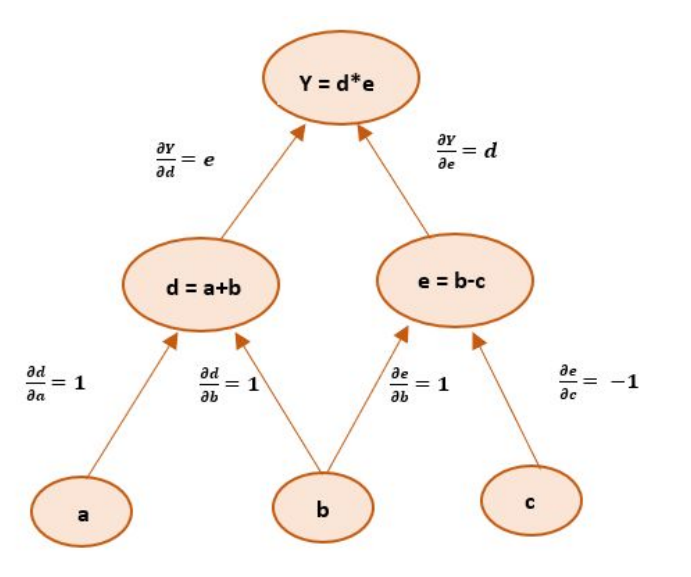

## Why do we need deep learning libraries?

### **GPU acceleration**

- GPU is well suited for deep learning because of
	- high bandwidth main memory
	- hiding memory access latency under thread parallelism
	- large and fast register and L1 memory

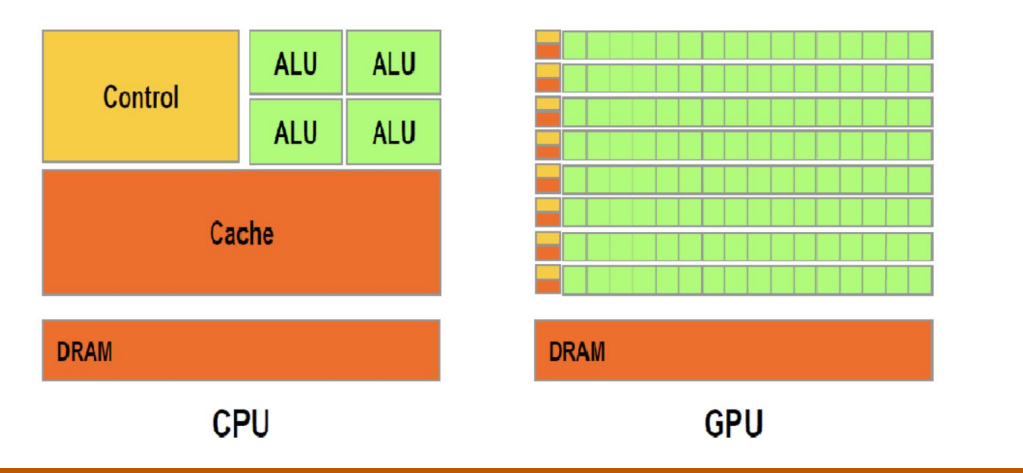

## Deep Learning Libraries

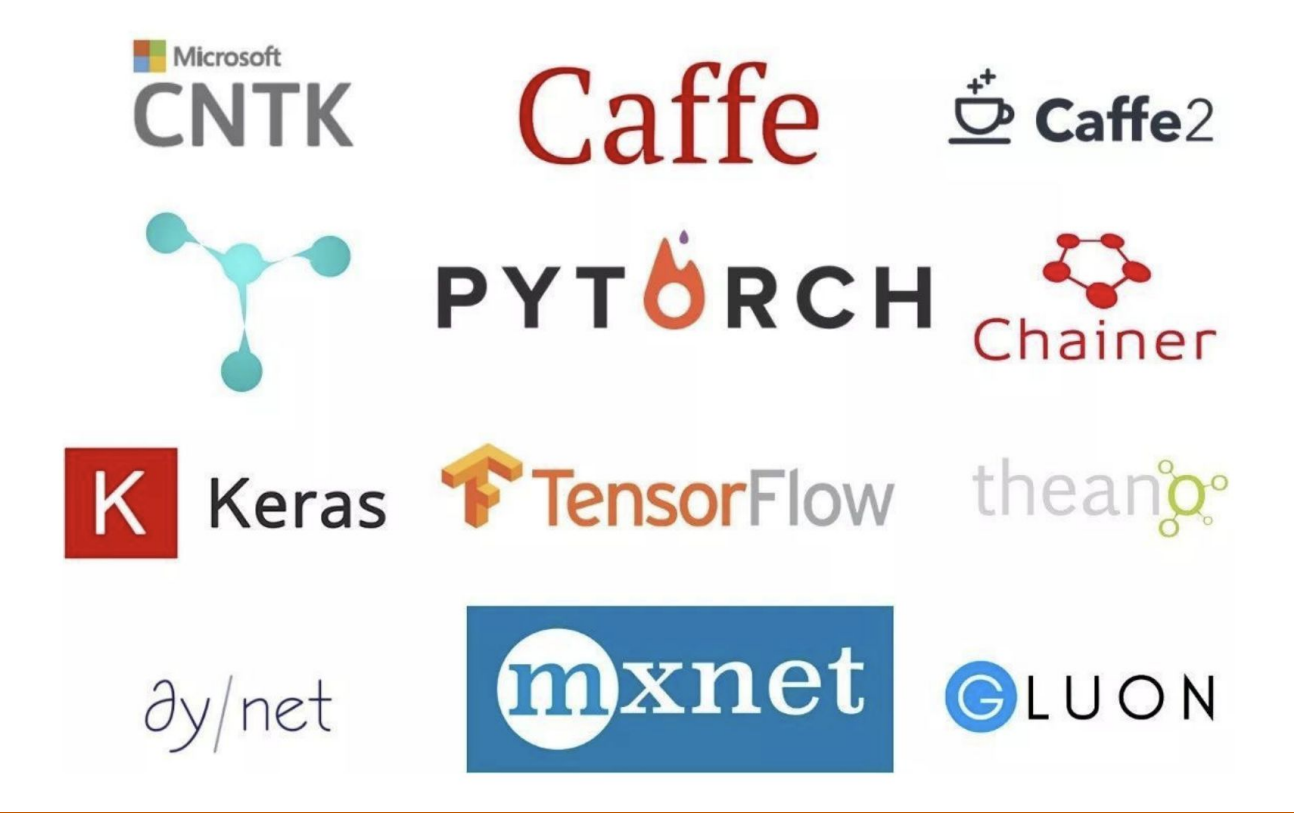

## Why PyTorch

#### **Computation Graph**

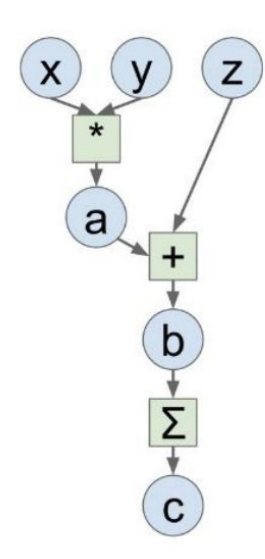

#### **Numpy**

import numpy as np np.random.seed(0)

 $N, D = 3, 4$ 

 $x = np.random.randn(N, D)$  $y = np.random.randn(N, D)$  $z = np.random.randn(N, D)$ 

```
a = x * yb = a + zc = np.sum(b)
```

```
grad c = 1.0grad_b = grad_c * np.ones((N, D))grad_a = grad_b.copy()grad z = grad b.copy()grad x = grad a * ygrad y = grad a * x
```
#### **Tensorflow**

import numpy as np np.random.seed(0) import tensorflow as tf

 $N, D = 3, 4$ 

```
with tf.device('/qpu:0'):
   x = tf.placeholder(tf.float32)y = tf.placeholder(tf.float32)z = tf.placeholder(tf.float32)
```

```
a = x * yb = a + zc = tf.readuce_sum(b)
```
 $grad_x$ , grad y, grad z = tf.gradients(c, [x, y, z])

```
with tf. Session() as sess:
    values = \{x: np.random.randn(N, D),
        y: np.random.randn(N, D),
        z: np.random.randn(N, D),out = sess.run([c, grad_x, grad_y, grad_z],feed_dict=values)
    c val, grad x val, grad y val, grad z val = out
```
#### **PyTorch**

import torch

 $N, D = 3, 4$ 

```
x = torch.rand((N, D), requires grad=True)
y = \text{torch.randn}((N, D), requires grad=True)
z = \text{torch.random}(N, D), requires grad=True)
```

```
a = x * yb = a + zc = torch.sum(b)
```

```
c.backward()
```
### **Tensors**

Tensors are similar to NumPy's ndarrays, with the addition being that Tensors can also be used on a GPU to accelerate computing.

Common operations for creation and manipulation of these Tensors are similar to those for ndarrays in NumPy. (rand, ones, zeros, indexing, slicing, reshape, transpose, cross product, matrix product, element wise multiplication)

### Initialize a tensor

Directly from data

data =  $[[1, 2], [3, 4]]$  $x_{data}$  = torch.tensor(data)

From numpy array

 $np_array = np.array(data)$  $x$  np = torch.from numpy(np array)

### From other tensors

**x ones = torch.ones\_like(x\_data)** # retains the properties of x data print(f"Ones Tensor:  $\n\{x \quad \text{ones}\} \n\| \n\|$ 

### Attributes of a tensor

Tensor attributes describe their shape, datatype, and the device on which they are stored.

```
tensor = torch.rand(3,4)
```

```
print(f"Shape of tensor: {tensor.shape}")
print(f''Datotype of tensor: \{tensor.dtype\}'')print(f"Device tensor is stored on: {tensor.device}")
```
Shape of tensor: torch. Size([3, 4]) Datatype of tensor: torch.float32 Device tensor is stored on: cpu

## Operation on tensors

### Moving tensor between devices

```
# We move our tensor to the GPU if available
```

```
if torch.cuda.is_available():
```

```
tensor = tensor.to('cuda')
```
Standard numpy-like indexing and slicing ...

Bridge between numpy

 $n = np.ones(5)$ 

- $t = t$ orch.from\_numpy(n)
- $t =$  torch.ones(5)
- $n = t . \text{numpy}()$

### Example

- 1. Data: Datasets & DataLoaders
- 2. Preprocess: Transforms
- 3. Neural Network: nn.Module
- 4. Loss function
- 5. Optimization: loss.backward(), optimizer.step()
- 6. Save & Load Model: torch.save(), torch.load()